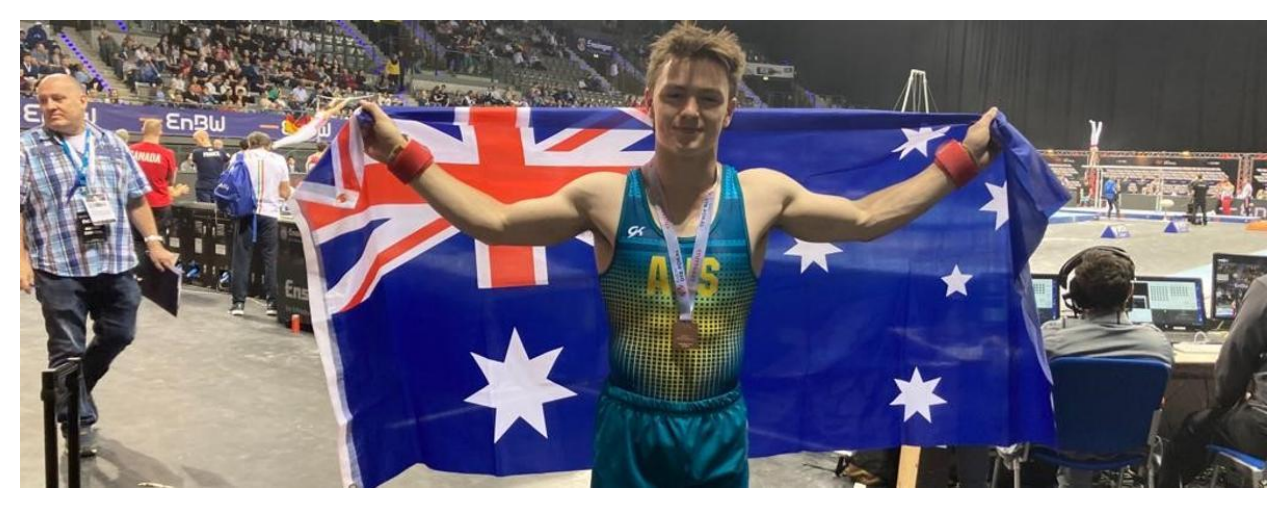

Read online: https://newsletters.naavi.com/i/bJdPmmJ

## Lumina

Issue 4 24 Mar 2023

#### **Key Dates**

**Monday 27 March - Parents and Friends Meeting 7pm** Tuesday 28 March - Talk and Tour Wednesday 29 March - Recital Evening 6:00pm Thursday 30 March - Parent/Teacher Interviews 9:00am - 8:00pm Friday 31 March - Family Camp Departs Wednesday 5 April - ACC Swimming Championships MSAC Thursday 6 April - Last Day Term 1

#### In this issue

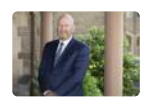

From The Principal

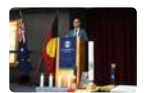

**Deputy Principal Report** 

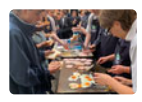

Faith and Identity

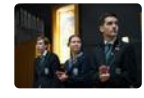

**Student News - College Alive** 

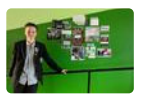

**Student Voice** 

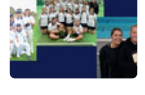

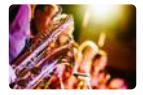

Music

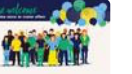

Parents & Friends

**Association Sport** 

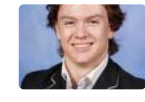

**Bronze Medalist** 

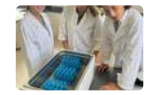

Biology

7/5/23, 12:25 PM

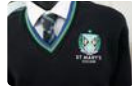

College Uniform

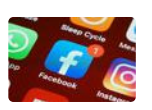

Communication

Issue 4 PDF Export - iNewsletter

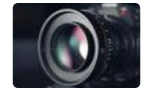

Fortnight in Photos

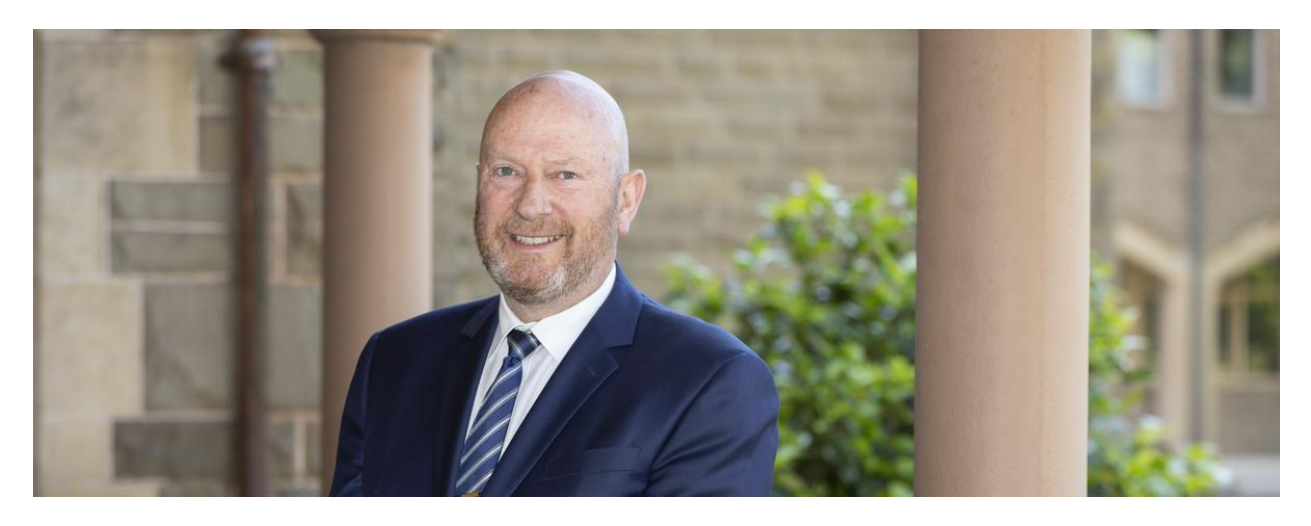

# **From The Principal**

**College Principal | Terry Blizzard** 

### **Student Voice**

When we have Talk and Tours at the College, I always encourage parents to engage with our student tour guides to get a feel for the school. I suggest that as Principal I am naturally inclined to dwell on programs, initiatives, masterplans etc. However if you want to really know about a school's DNA, you should ask the students. They know what makes a good school better than anyone.

Research shows student voice has the potential to benefit students, schools and the broader community. Student voice acknowledges that students have unique perspectives on learning, teaching, and schooling, and shows that students should have the opportunity to actively shape their own education.

Student voice involves students actively participating in their schools, communities, and the education system, contributing to decision making processes and collectively influencing outcomes by putting forward their views, concerns and ideas.

At St Mary's we have a range of opportunities for students to voice opinions, to contribute to decision making and to set agendas. Just this week we have seen students take the initiative to run barbecues to raise funds for Caritas's Project Compassion, raising funds for specific marginalised communities identified by Caritas, they have organised a guest speaker for International Day for the Elimination of Racial Discrimination and met as a Year 7 to 12 Student Voice Committee to share thoughts and ideas on how to improve our school.

The days of Principals and teachers making all the decisions in schools is long behind us. I spoke to someone recently who works in the corporate sector and she explained that she has two junior mentors, young people charged with the task of supporting her to become a better leader. Perhaps this could be next for us!

**Terry Blizzard College Principal** 

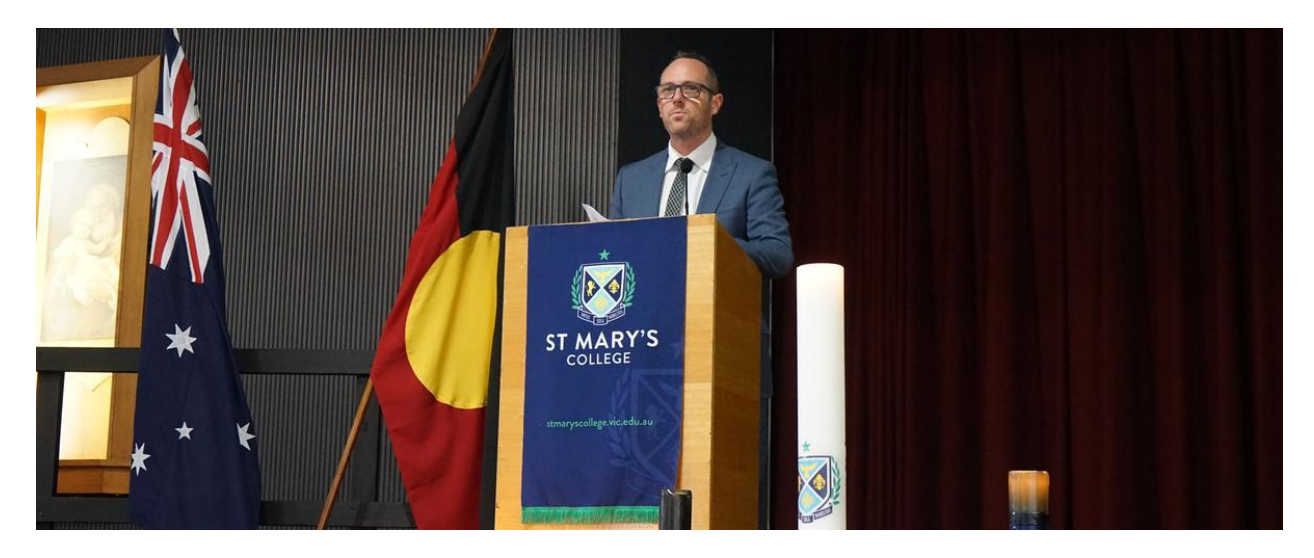

# **Deputy Principal Report**

**Deputy Principal | Shaun Lancashire** 

## **Thriving School Community**

The last couple of weeks at St. Mary's have been a little more settled, now that the beginning of the year activities have taken place and students have become familiar with new teachers, subjects, work demands and even a new campus for some. I would like to commend our students for the way they have approached their classroom and co-curricular life at the College. In so many ways, our students are thriving.

We have over 100 students learning a musical instrument, high levels of participation in ACC (boys) and CGSAV (girls) sport, and a range of

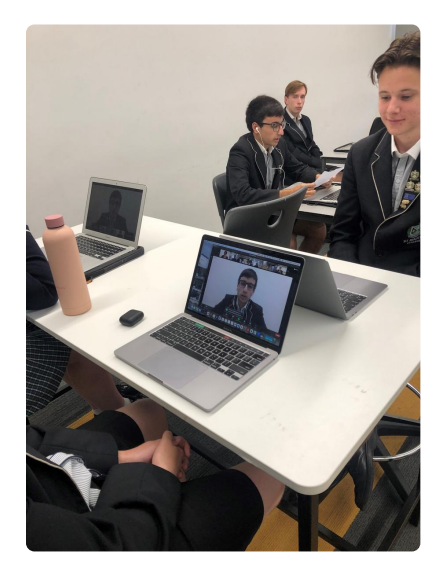

social justice and leadership activities, such as Harmony Day presentations and participating in the ERA for change workshop: http://www.eraforchange.org/

#### **NAPLAN**

Alongside our peers in all other schools in Australia, our Year 7 and 9 students completed four NAPLAN tests over the past week or so. I can attest from first-hand experience that our students should again be congratulated for the focused and cooperative approach they brought to these tests. As it is now online, NAPLAN presents a range of challenges that have been well overcome by our staff and students.

### Earl Leave Protocol

Could I please remind families to not arrange directly with your daughter or son to leave school during the day. If a student becomes unwell, they are to come to sick bay (if during a break) or be sent to sick bay (if during a lesson) by their teacher. The first aid staff at reception will assist the student and then make contact with parents. This is an important aspect of the College meeting its duty of care obligations.

## **Child Safe Standards**

Over the past few months, stretching back into last year, I have included in my newsletter articles information about the child safe standards in place in Victoria, formally known and Ministerial Order 1359, The intention behind these snippets of important information is to foster an understanding that St. Mary's College is a child safe community, and that policy informs practice at the College. I hope that each of these articles have been informative, and I invite anyone in the school community to contact me if you have any questions or feedback.

Shaun Lancashire **Deputy Principal** 

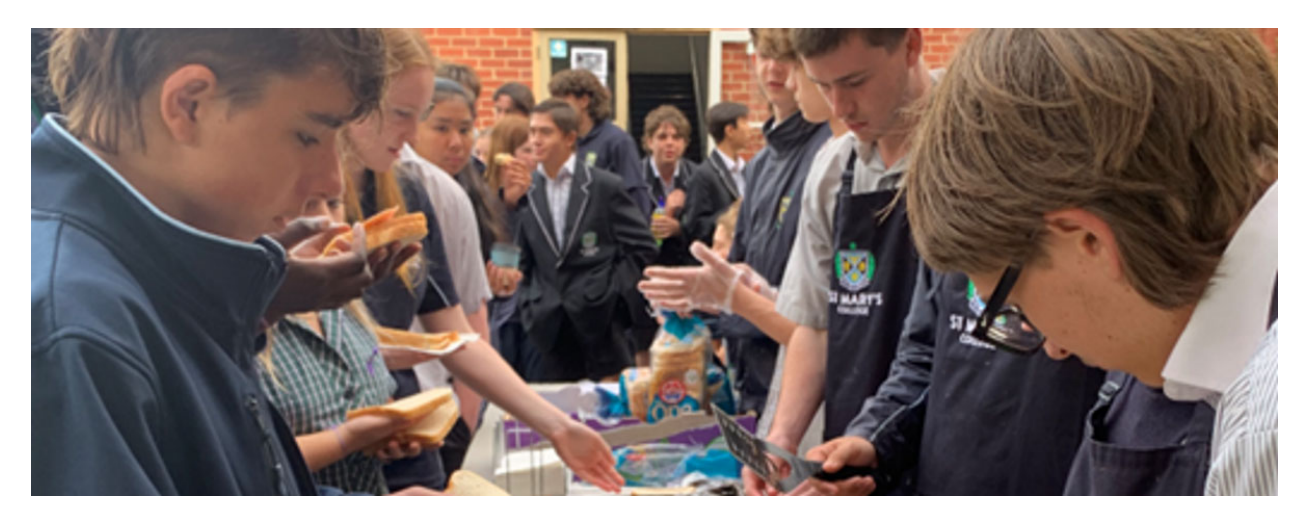

# **Faith and Identity**

Director of Identity | Kate Johnston

## **Supporting Caritas**

During Term 1 every year, our school supports the work of Caritas Australia. Caritas means love and compassion. Our students are inspired to express their love and compassion for those living on the margins by hosting fund raising activities.

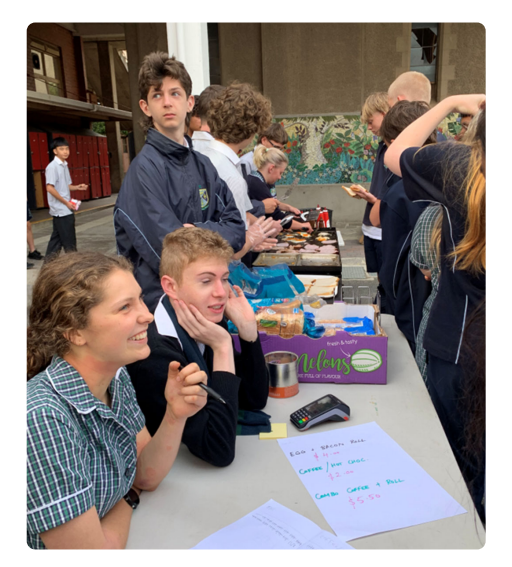

Our second activity to support Caritas this term was a bacon and egg brekky. This was organised by our Yr. 12 Vocational Major students.

Our Yr.9 students are running an Easter Egg raffle. Your donations of Easter eggs would be greatly appreciated, please drop-off at either reception. Raffle tickets are now on sale, \$1

each or 6 for \$5.

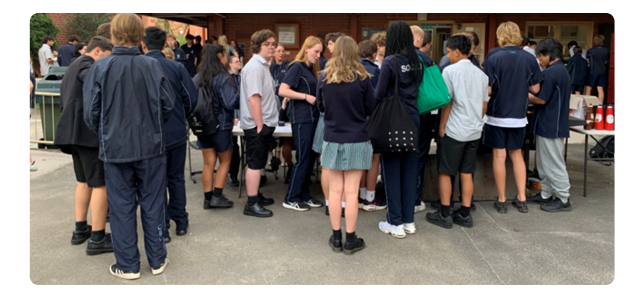

Each Lenten period, Caritas holds its annual major appeal, Project Compassion. It is a grassroots fundraiser, with contributions from nearly every diocese, parish and Catholic School across the country. If you would like to know a little more of the work of Caritas got tohttps://www.caritas.org.au/project-compassion/

Kate Johnston **Director of Identity** 

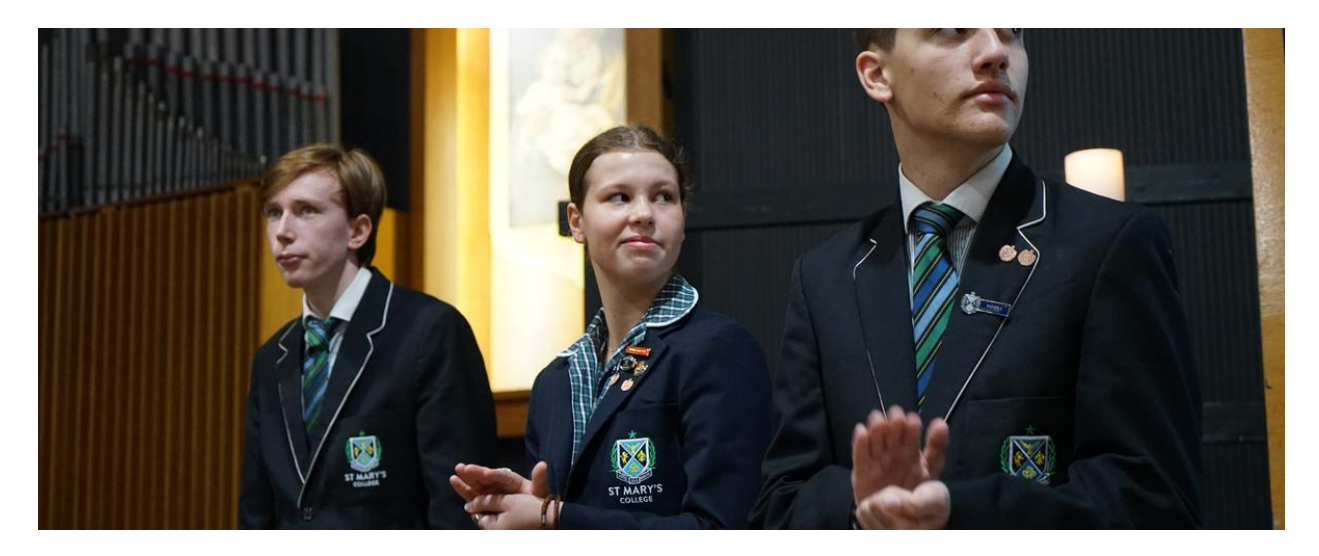

# **Student News - College Alive**

Director of Students | Chris Pye

### Leadership

Whilst Paul Keating came across as a bit of a belligerent old man last week at the National Press Club as he lectured, postured and hectored on the topic of Australia's national security, it is beyond doubt that he knows a thing or two about leadership. In essence, he espouses that leadership is about two things: imagination and courage. Imagination lends itself to notions of vision and aspiration for improvement and even transcendence, whilst courage, within the leadership context, is the ability to do the difficult things to realise the vision and create positive change.

Over the past few weeks, we have held our Student Representative Council nomination process. This presents students with the opportunity to put themselves forward to serve our community - enliven it - through hope-filled and purposeful action. I commend all students who put their names forward to take on this task. Speeches have been constructed and delivered. Again, Keating's precepts of imagination and courage are present through this this pursuit - the best speeches manage to create a sense of momentum, even levity, whilst courage is always required as one stands in front of their peers and promulgates their views. The voting process is one where students are thoughtful and discerning. Both of these are important skills to develop. Invariably this lead to good judgement, which is the foundation of wisdom. Indeed, the process towards electing leaders is a mature one, underpinned by highregister thinking.

Then the work begins. Leaders need to be consistent in their day-to-day activity. Good to others: polite, welcoming, kind. They set an example where effort in studies and engagement in co-curricular activities are constants in their days. Then there is the initiative element to leadership. This is something our prefects have exemplified this year - they are making a positive difference nearly every day at the College. Our SRC need to follow this lead by, in turn, leading their own activities.

Imagination and courage - elusive, laudable qualities. When one finds these traits within and commits to action, great things happen. Aspiration and vision become actuality and communities move towards being kinder and fairer places.

Chris Pye **Director of Students** 

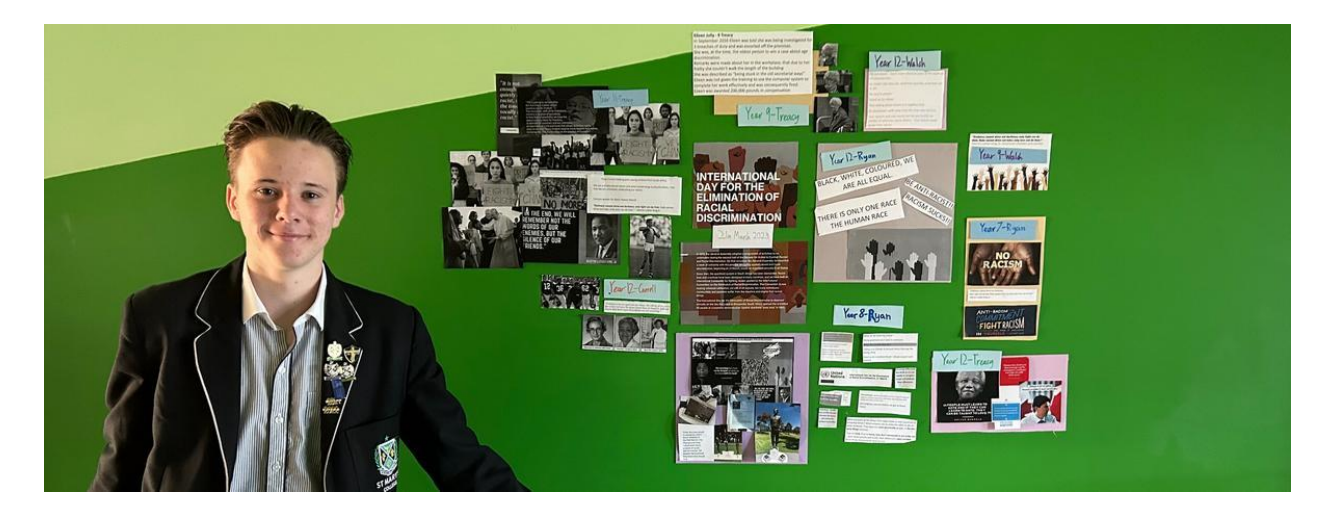

# **Student Voice**

2023 Prefect Team

### Social Justice

Social Justice initiatives formally begun on Thursday the 16th of March, with our first social justice meeting. The social Justice committee, which is open to all students, is held every Thursday at lunchtime to address and discuss social justice issues relevant to the school and broader community. Tuesday the 21st of March was the International Day for the Elimination of Racial Discrimination, our college recognised the significance of the day. The social justice committee organised a guest speaker, Garth Cupido, to retell his experiences of racism. Garth spoke to years 9, 11 and 12 about his life as a mixed-race child during apartheid in South Africa. Garth also spent many years teaching in South Africa and relayed some of the stories of the kids he taught and the ongoing battle with racism in South Africa. His presentation provided insight into the real presence of racism in our society, and the issues associated with discrimination. His personal narrative was poignant and eye opening for many of the students. Furthermore, each homeroom of the school was tasked with finding imagery and quotes pertaining to racism within Australia. This task was intended to encourage discussion within each homeroom regarding to racism and discrimination at large.

Issue 4 PDF Export - iNewsletter

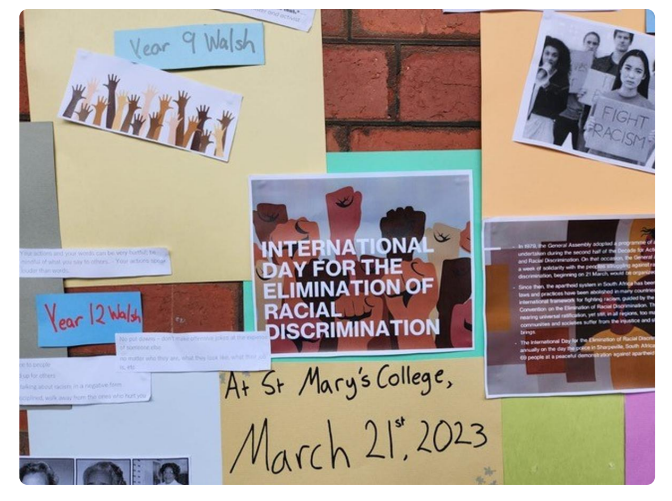

This Friday on the 24th of March some of the students at St Mary's will be attending a virtual launch day as part of St Marys involvement in the Edmund Rice Advocacy (ERA) for Change group. ERA for Change, is a youth advocacy network, that stands for equality, human rights, and justice and solidarity with all people, and with the Earth itself. The group is open to all students and will focus on major issues being faced by society at the moment, including, mental health, discrimination, poverty and the climate crisis.

This week the Vocational Major students also hosted an Egg and Bacon Breakfast on Tuesday to raise funds in support of Caritas. This not-for-profit catholic organisation works alongside vulnerable communities to promote their development and help them to overcome their struggles. Their vision is to have justice, dignity and hope for humanity and all of God's creation. The breakfast began early in the morning and continued through recess, almost \$500 was raised for Caritas.

Social justice has started strongly in 2023, it is at the core of our college values and is vitally important in tackling some of the larger issues within society, we can't wait to see how it develops through the year.

Luc Bunde **College Vice Captain and Prefect of Liturgy and Service** 

Ruby Fitzgerald **College Vice Captain and Prefect of Social Justice** 

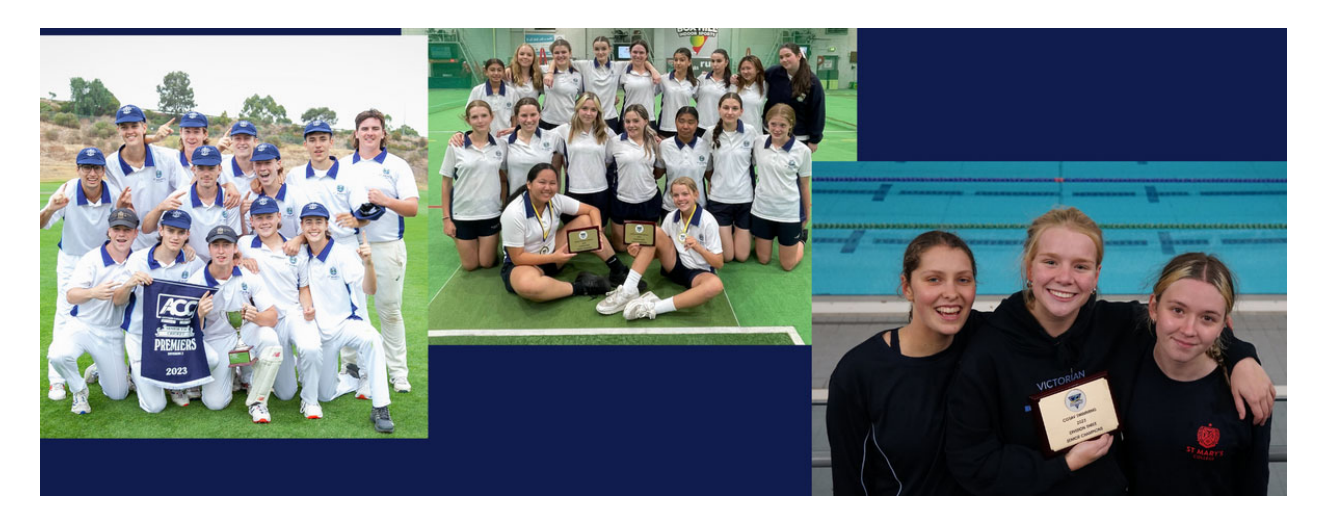

# **Association Sport**

Director of Sport | Lucy McKeown

## **Trophies Galore**

Last week proved to be a fantastic week for St Mary's College in Association Sport. It all began with the ACC boys senior cricket team who defeated St Bede's College in the final of the Division 2 T20.

Our batsmen did a fantastic job, achieving a total of 4 for 114 off 20 overs a target that we knew was going to challenge our opposition. Our bowlers came out and set about the task of taking wicket after wicket and slowing the run rate, until finally limiting St Bede's to just 103 off the allotted 20 overs.

A wonderful team effort.

A few days later our girls indoor cricket sides dominated the CGSAV Indoor Cricket tournament taking both the Junior and Senior Division 3 Championships.

And finally our girls travelled down the road to MSAC, to take part in the CGSAV swimming championships. Our teams performed very well throughout the night, with our senior girls taking out the Senior Division 3 Championship.

Congratulations to all of the St Mary's College athletes who took part in sport throughout Term 1. We wish our boys swimming team the best of luck when they compete at the ACC Swimming Championships on Wednesday 5 April.

Lucy McKeown

**Director of Sport** 

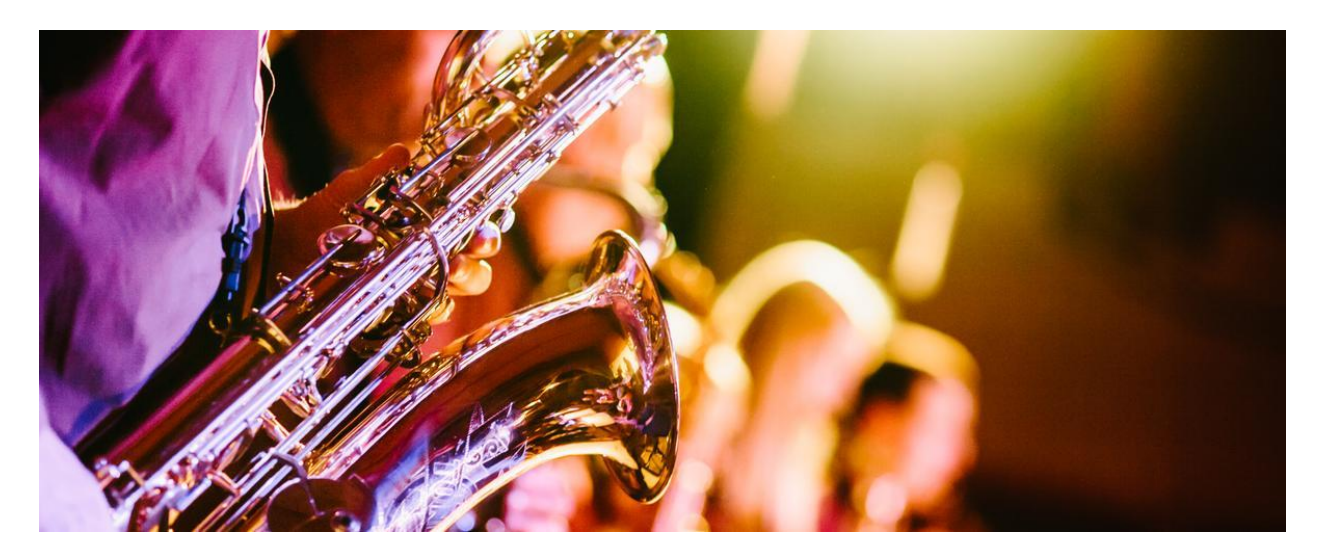

# **Music**

Director of Music | Louisa Lawless

### Jazz Workshop

This week, 7 members of the St Mary's College Big Band, attended the ACC Jazz workshop at Parade College. The workshop focussed on a technique called 'Conduction'. A conducting role that also creates a composition in real time building on the member's own musical input. Our students represented the College with professionalism and enthusiasm.

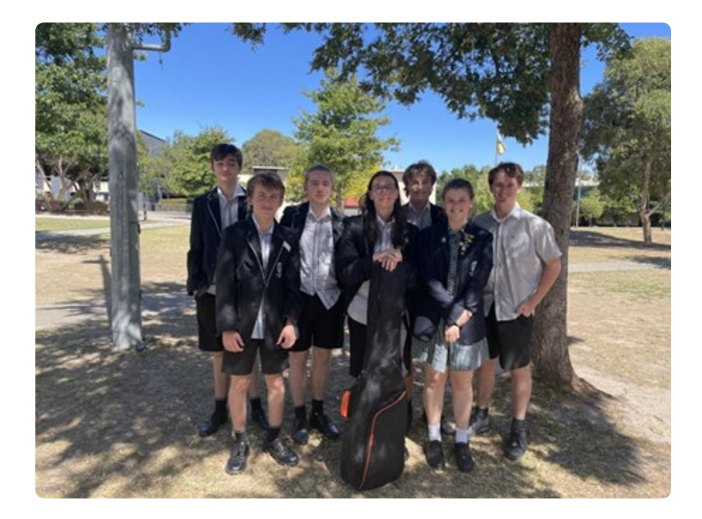

Louisa Lawless

**Director of Music** 

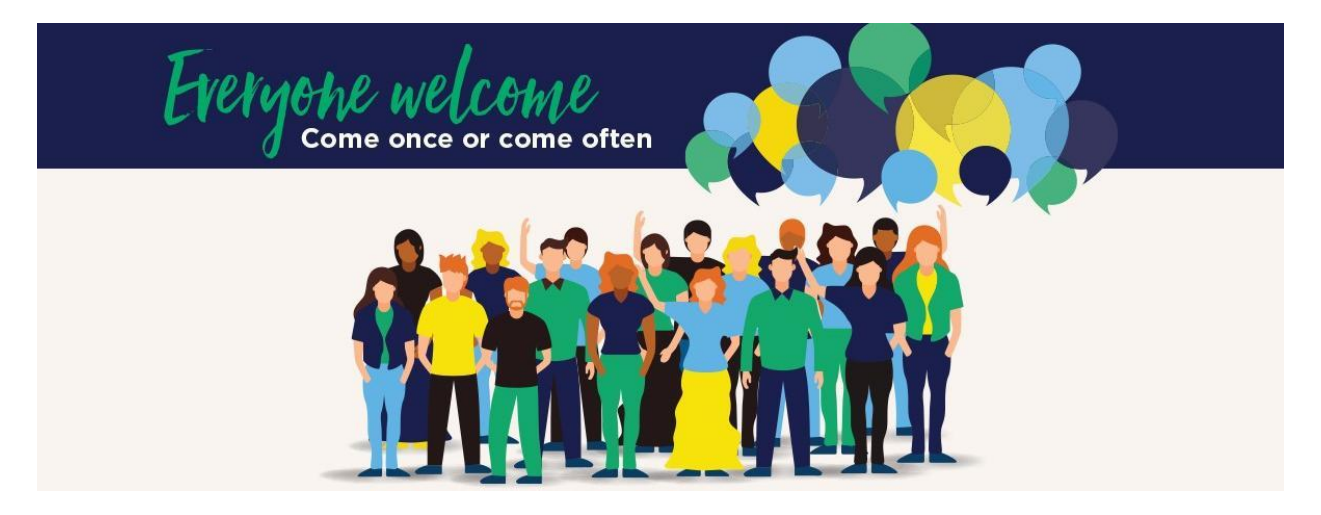

# **Parents & Friends**

Parents and Friends Chair | Jane Leroi

#### Parent Engagement - Meetings and Get-togethers

This Monday evening, 27 March is our next P&F Meeting at 7:00pm, in the Presentation Campus Boardroom (please note change of venue from Staffroom), 187 Dandenong Road Windsor (parking on site). Our twice-per-term P&F meetings are a great opportunity for our families to increase community engagement, enhance school/parent partnerships and meet new people. These meetings also provide an opportunity to participate in relevant College discussions and be involved in decision-making. Our College leadership attend these meetings and everyone is welcome to attend. Usually held face to face on the Presentation Campus, with an option to also attend these meetings online via Teams. We usually also have a mid-winter online-only meeting and during the year our St Mary's College P&F also plan several informal meals for parents, together with members of our Leadership. Stay tuned for upcoming events. Our P&F Meeting dates for the year are (please place these dates in your Calendar - and always check newsletter articles in case of any necessary amendments):

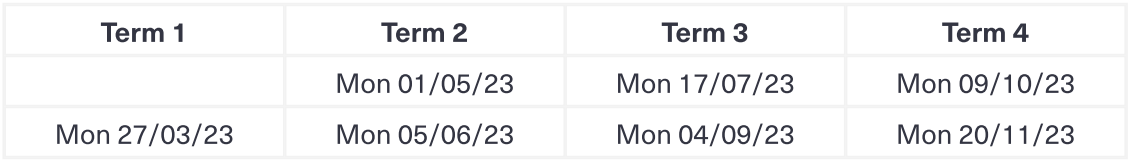

Here is our Microsoft Teams login link for this meeting, (join on your computer, mobile app or room device)

#### **Click here to join the meeting**

Meeting ID: 417 383 989 632 Passcode: SnetM5 Download Teams | Join on the web

#### **Uniform Shop Openings**

A reminder that in Term 2 all students are required to wear the full St Mary's College Winter uniform. We are fortunate to have two on-site uniform options at St Mary's College. The P&F Recycled Uniform shop have limited items and the Midford Uniform shop have the full range of the current College uniform.

#### **P&F Recycled Uniform shop:**

Edmund Rice Campus, Entrance B. During school terms, the P&F Recycled Uniform shop is run by P&F volunteers - usually from 10:00am-2:00pm on the first Saturday of the month. P&F Shop opening:

• Saturday 1 April 12noon - 2:00pm

#### **Textbook Recycled Purchases and Sales**

Recycled textbooks and school items can be bought and sold via the Sustainable School Shop, who have copies of our St Mary's College booklists. They can be accessed via https://www.sustainableschoolshop.com.au/

Second-hand textbooks are needed for sale, especially at this time of the year, so please consider advertising yours for sale as other families will be most appreciative. The textbook stocktake is updated once every 24 hours to include all newly listed items for sale. To sell books/items: Log-in to the Sustainable School Shop website, click Sell Books, then follow the prompts - where price and condition guidance is also provided. Please also remember to delist your advertised items as these are sold.

To buy books/items: Log in to the Sustainable School Shop website, click Find Books, then click on the items you need to get the contact details of the seller. Buyers make direct contact with sellers.

Please also note that the College P&F have previously paid a bulk subscription membership fee on behalf of our families when they registered to trade on the site. This year it was decided to utilise these funds elsewhere for our student needs. This decision will be

#### Issue 4 PDF Export - iNewsletter

reviewed again by P&F towards the end of next year. Options for trading on the Sustainable School Shop are:

- If you have items you wish to buy, you can register and manually search all the 'for sale' ads from the main search page and gain sellers contact details for free.
- If you have 3-5 items you wish to sell you can purchase 3-5 single ads at \$1.50 each.
- $\bullet$  If you have 3-5 items to buy & have 3-5 items to sell you can purchase an annual subscription at \$21.95. NB: The Sustainable School Shop advises that experience has shown families usually find more items to advertise, so most decide to upgrade to an annual subscription.

#### **Textbook Donations**

Our P&F have also decided to support the Les Twentyman Foundation Back to School Program, which recycles and redistributes educational resources to students who would otherwise be unable to afford them. They currently require:

- Year 7-12 textbooks and study guides published since 2021,
- English novels and literature tests (i.e. novels / plays / poetry / DVD's)
- Atlases, dictionaries (English and foreign language), and thesauruses
- Calculators  $\bullet$
- Laptops
- Stationary (either physical donations in new condition, or via the purchasing of vouchers from companies like Officeworks)

These items can be dropped off prior to the end of the school year at either of our campus Receptions, otherwise directly to the Les Twentyman Foundation drop off point at (the Bunbury Street gate at the rear of) 56 Whitehall Street, Footscray, Mondays-Thursdays, 0491 218 082. Please refer to the attached flyer.

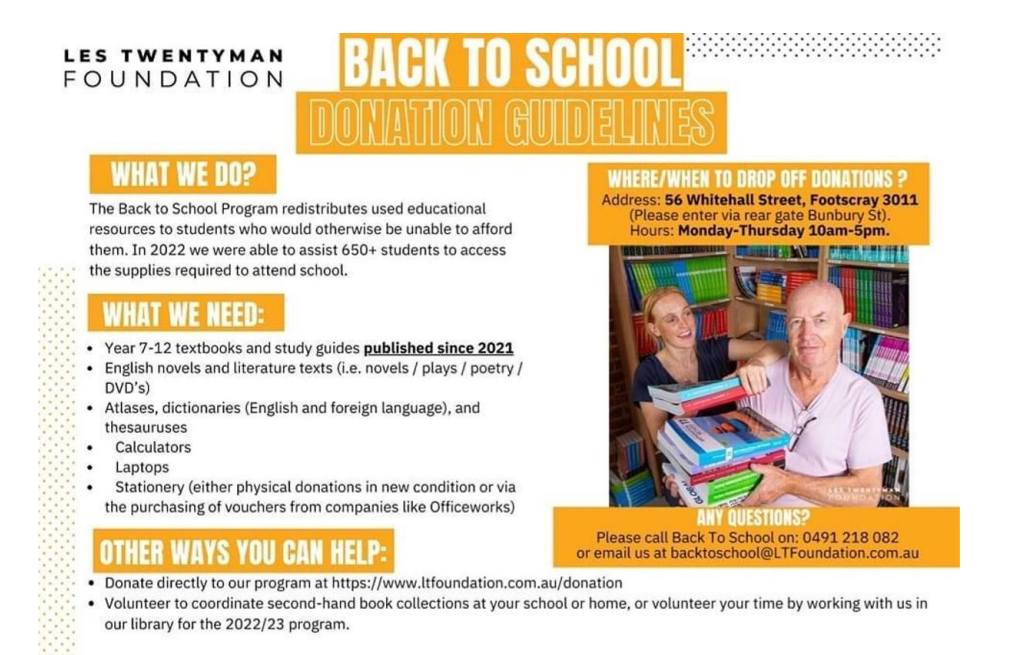

Jane Leroi

**Parents & Friends Chairperson** 

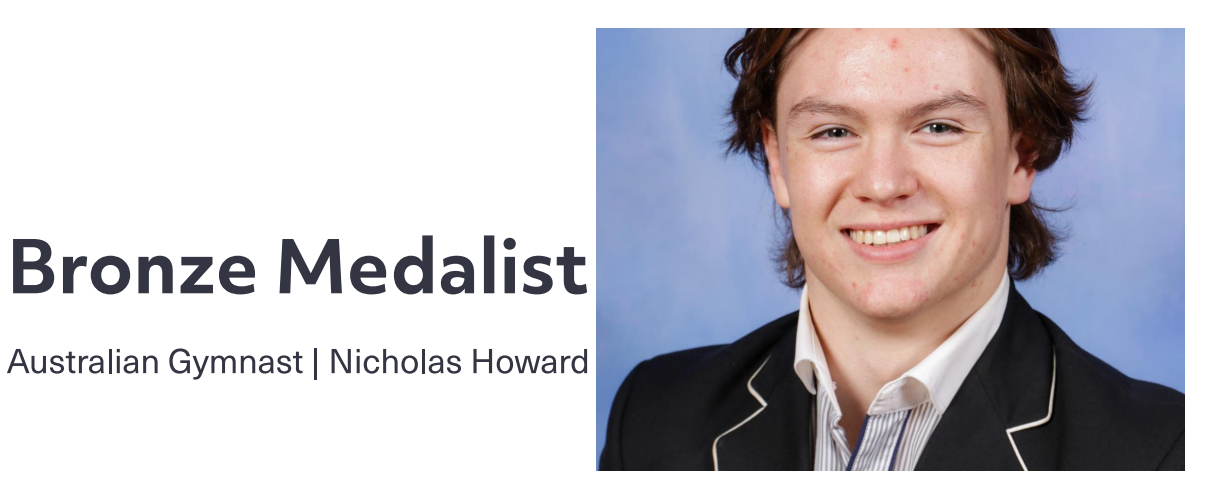

A huge congratulations to Year 12 student Nicholas Howard, who last week represented Australia in the Junior Artistic Gymnastics Championships in Stuttgart Germany. Nic had a wonderful meet making 3 apparatus finals.

Nic finished 6th on high bar 5th on rings and received a bronze medal on vault.

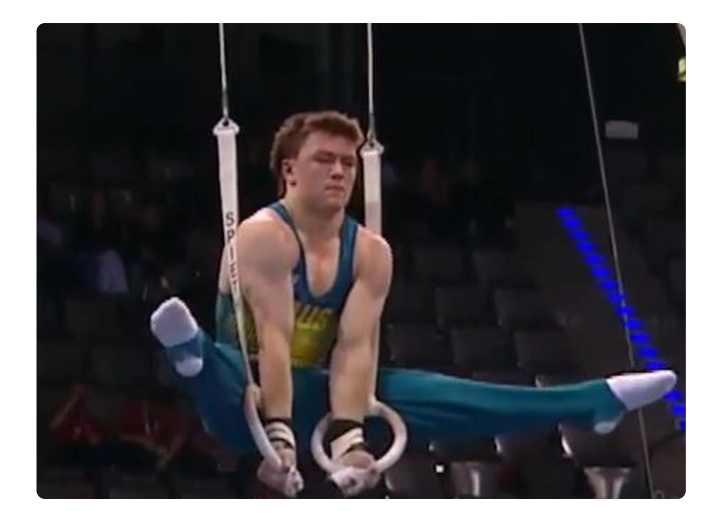

Nic will be heading off to Turkey for the Junior World Artistic Gymnastic Championships

starting early April.

We wish Nic every success at the Championships

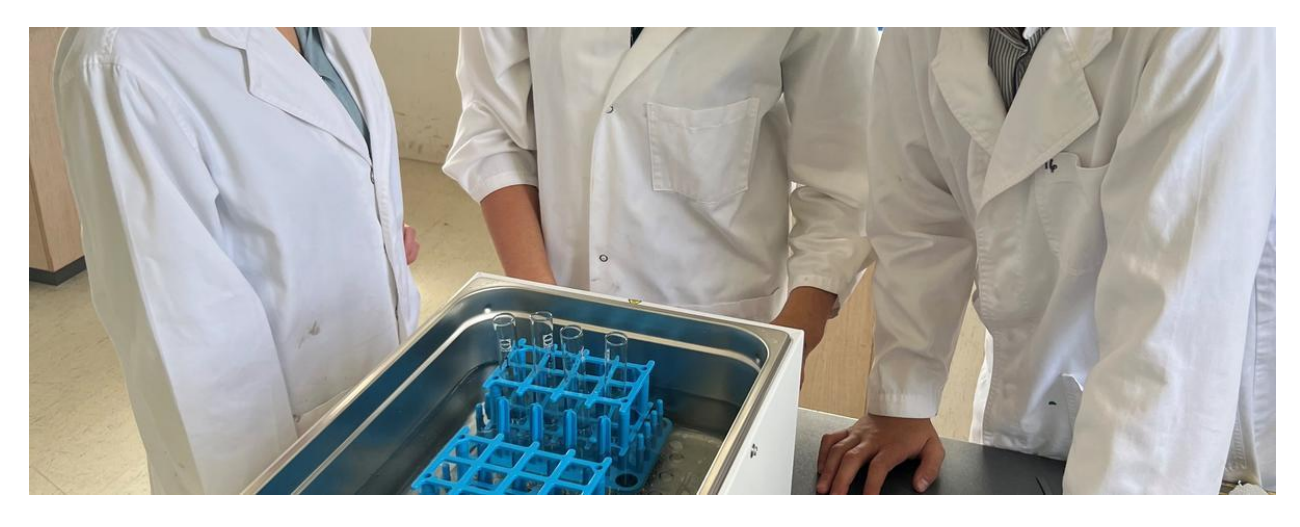

# **Biology**

Laboratory Technician | Marcia Rogerson

Recently the Year 12 Biology class were privileged to acquire 2 constant water baths - kindly donated by the College Parents & Friends.

They were used in a recent Biology practical lesson, using the enzyme, pepsin, where the temperature had to be kept at 37C for a certain length of time.

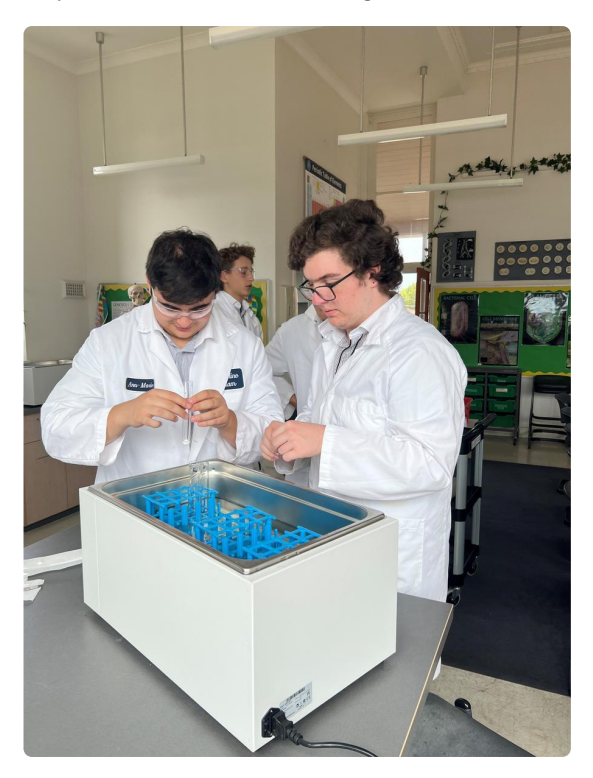

Marcia Rogerson

**Laboratory Technician** 

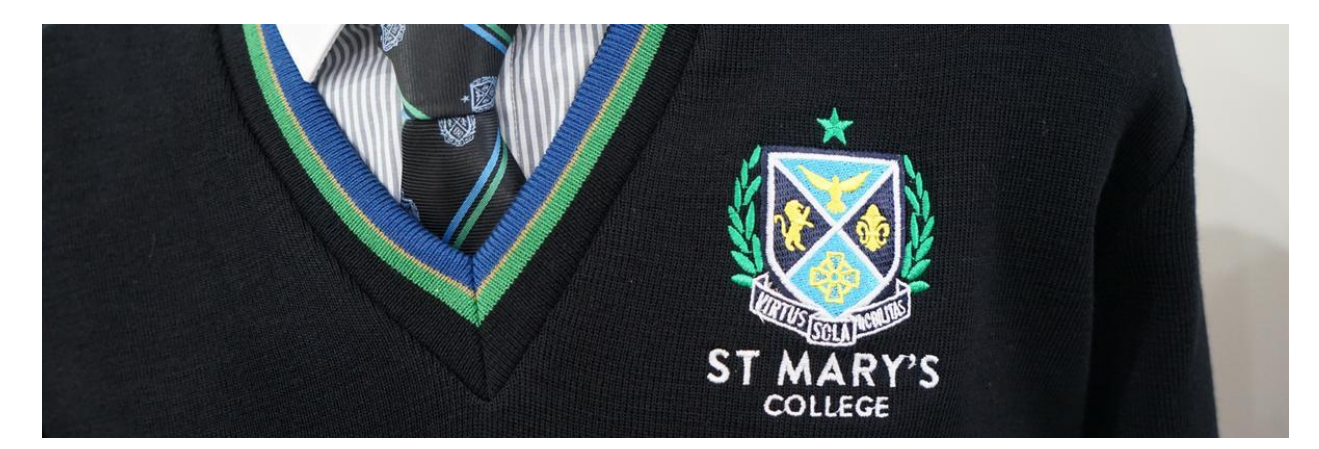

# **College Uniform**

**Midford Uniform Shop** 

### **TRADING HOURS**

The Midford Uniform Shop is now returning to our regular trading hours

- Tuesday & Thursday 8am-4pm
- First Saturday of the month 9am-1pm

\*\*A message from the Midford Uniform Shop - There were a number of students who were sold boys Summer Shorts in Black earlier this term, as there were no Summer Shorts in Charcoal available for sale at the time. These were to be replaced when the Charcoal ones came into stock, which has now happened. If you have any of these Black shorts, they are now no longer part of our uniform, so can these now please be returned to the Midford Shop for replacement at your earliest convenience, thanks.

If you are unable to make it to the shop, these can be left at Reception with your name and marked at attention to Jane Balme, thanks.

## **Trading Hours for School Holidays**

Please refer to the Midford School Holidays and revised dates notice below - and also note that full-uniform fittings are by appointment only.

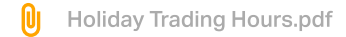

#### Issue 4 PDF Export - iNewsletter

The uniform shop now has full suite of St Mary's College Uniform, so it is a great opportunity to update your child's uniform.

The Midford Uniform Shop is located at 11 Westbury Street, St Kilda East 3183 (Entrance D)

Midford uniform shop purchases can also be made at your convenience from their online uniform shop

Use the code SMC2021 and your order will be filled when the store is next open. If required, the Midford uniform shop can also be contacted on opening days by calling 9520-8519.

A reminder also that all Midford full-uniform fittings require an appointment, which can be made by clicking the link below

St Marys College Melbourne Price List.pdf

### P&F College Uniform Shop

0

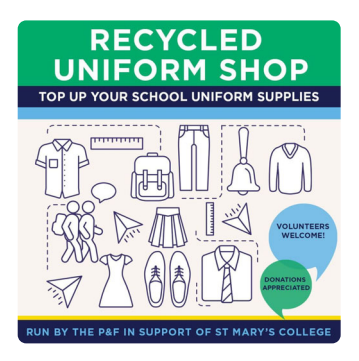

During school terms, the P&F Recycled Uniform shop is run by P&F volunteers from 12:00pm-2:00pm on the first Saturday of the month (donations of uniform items are always gratefully accepted).

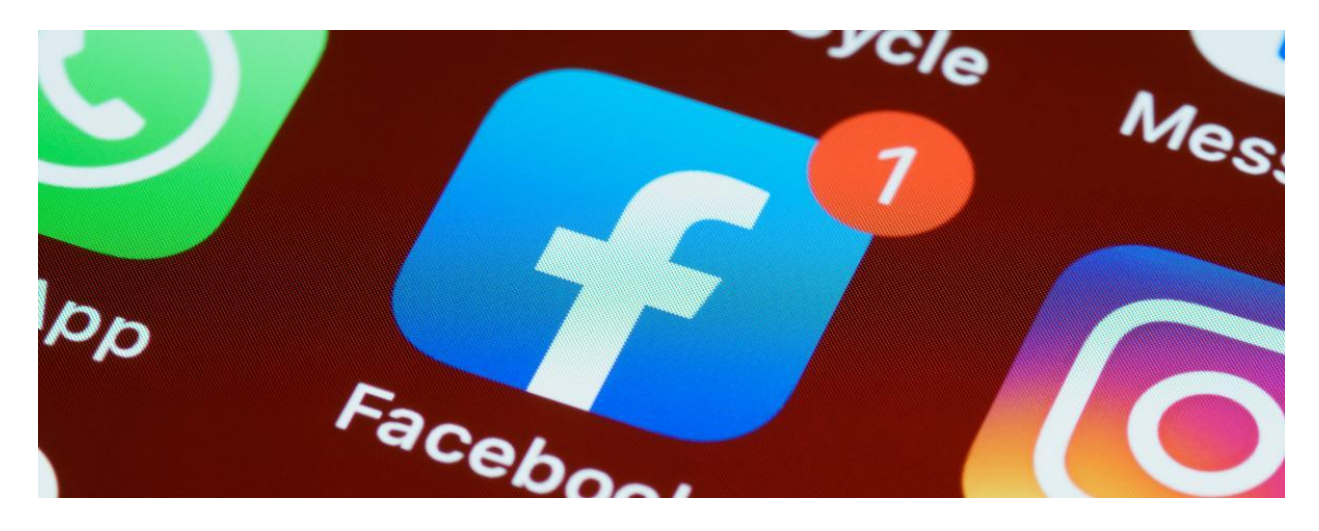

# Communication

Director of Development | David Formosa

### **Additional Communication Platform**

In order to further enhance the College communication channels, we have set up Year Level specific Facebook groups.

Simply click on the image below of the group you wish to join, and once approved you will have access to that group site.

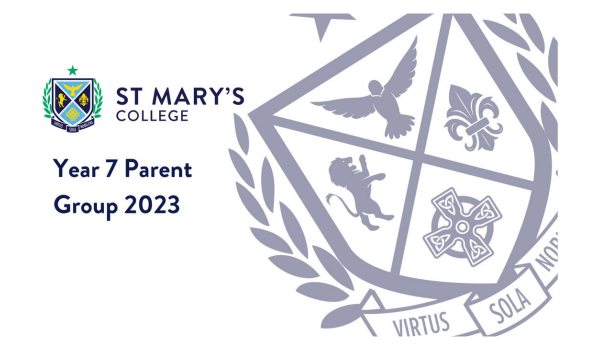

Issue 4 PDF Export - iNewsletter

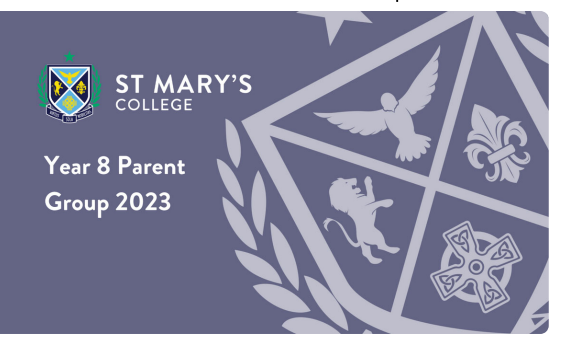

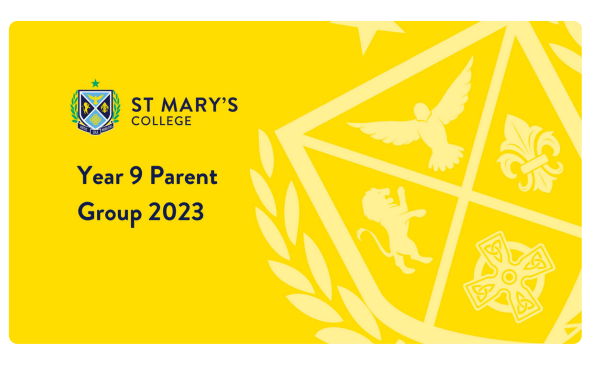

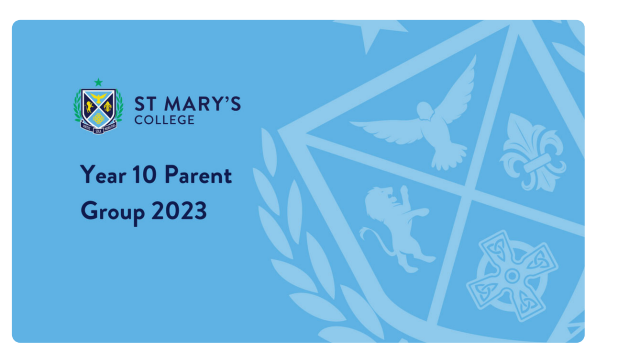

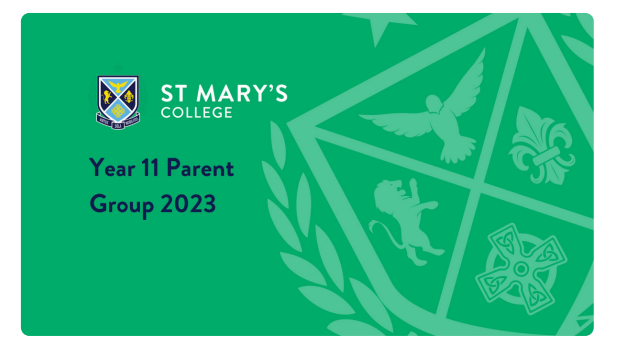

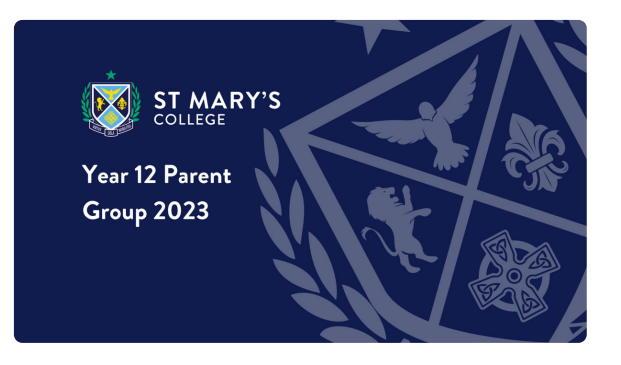

David Formosa

#### **Director of Development**

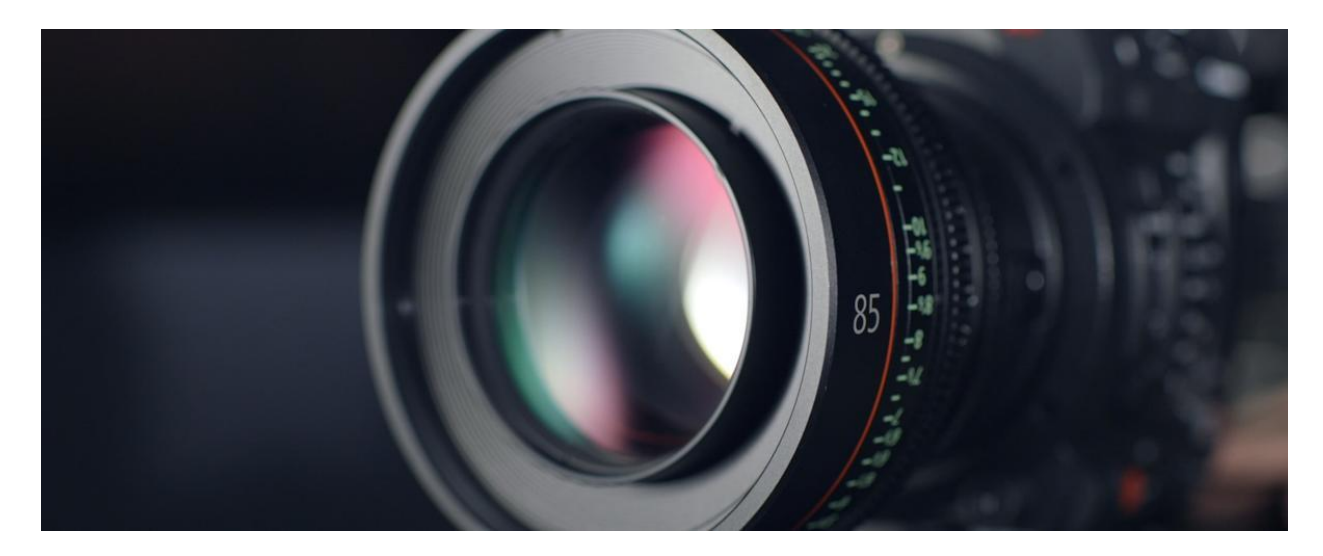

# Fortnight in Photos

Images of our school in action.

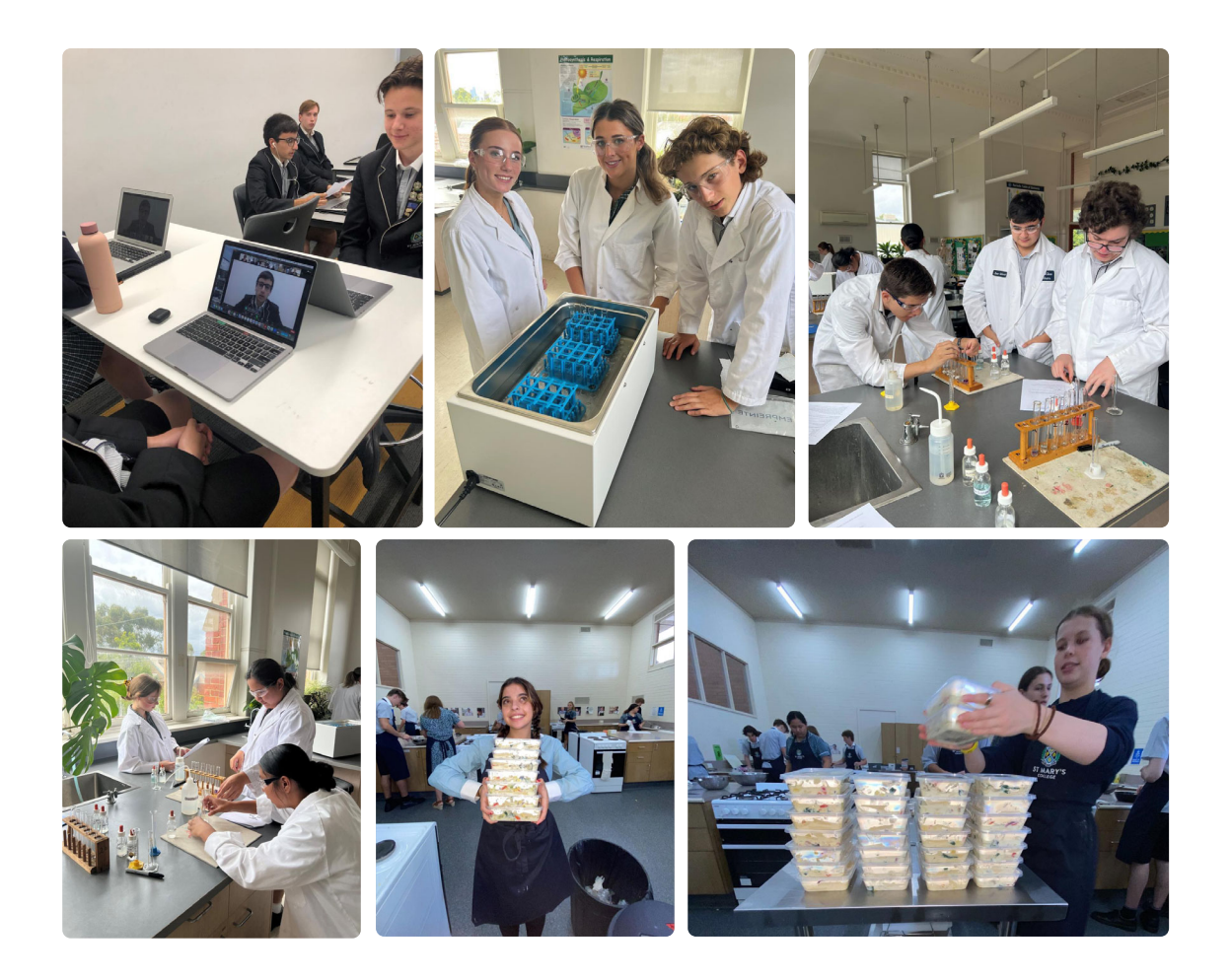

Issue 4 PDF Export - iNewsletter

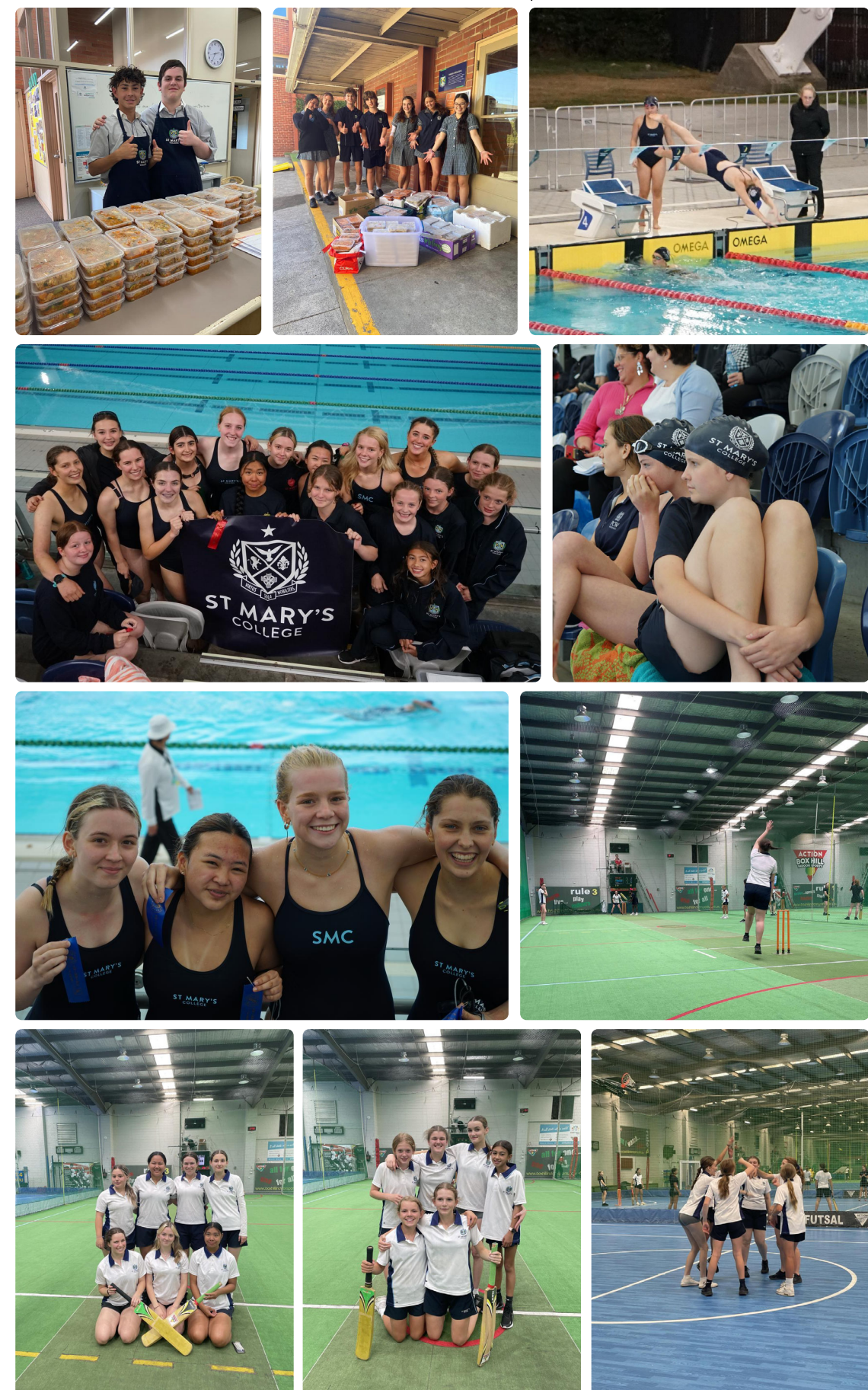

Issue 4 PDF Export - iNewsletter

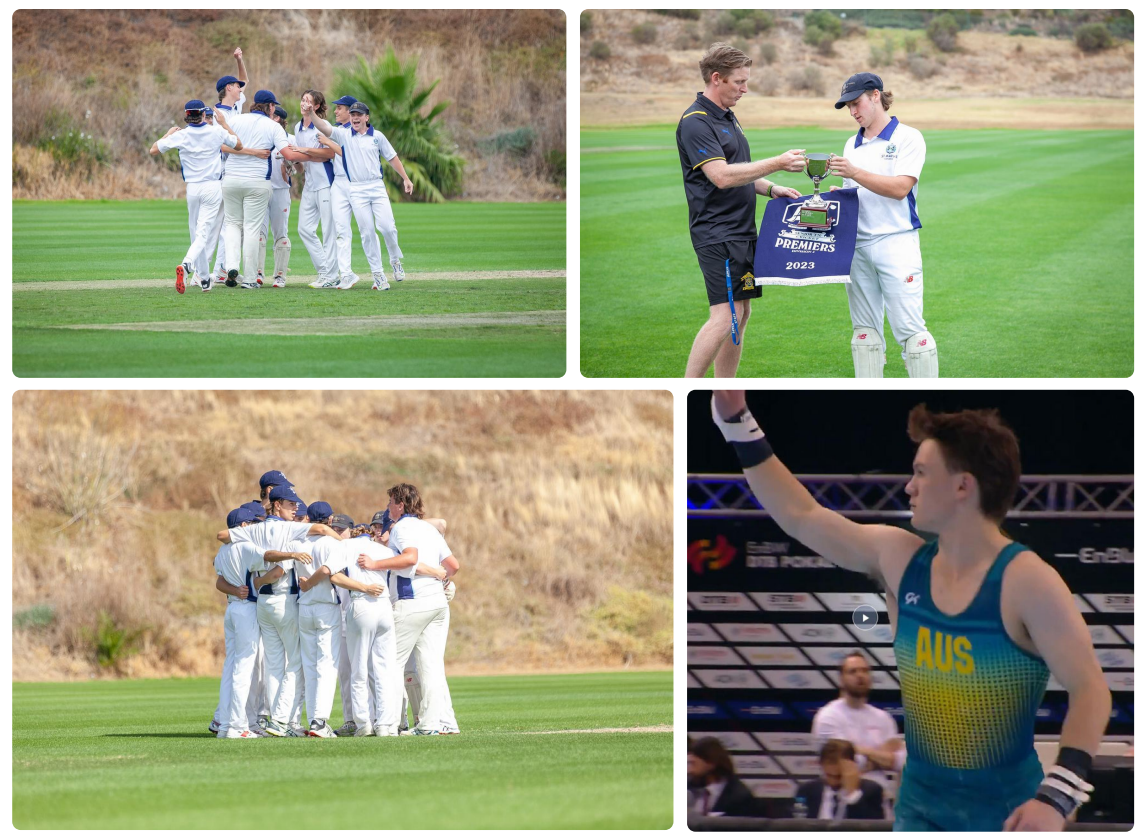